# Weitere Beispiele zur Separation der Variablen

```
DirectionField[DE_, Y_{-}[x_], {x_, a_, b_}, {Y_{-}, c_, d_}, options___] := Module[{g},
                                                                           Modul
  g = DE[[2 ]] /. y[x] → y;
  VectorPlot[{1, g}, {x, a, b}, {y, c, d}, options]
]
```
#### Beispiel 1.21

```
DE = y' [x] = x y [x]^2y'(x) = x y(x)^2
```
plot1 = DirectionField[DE,  $y[x], {x, -5, 5}, {y, -1, 1},$  Frame  $\rightarrow$  True] Rahmen | wahr

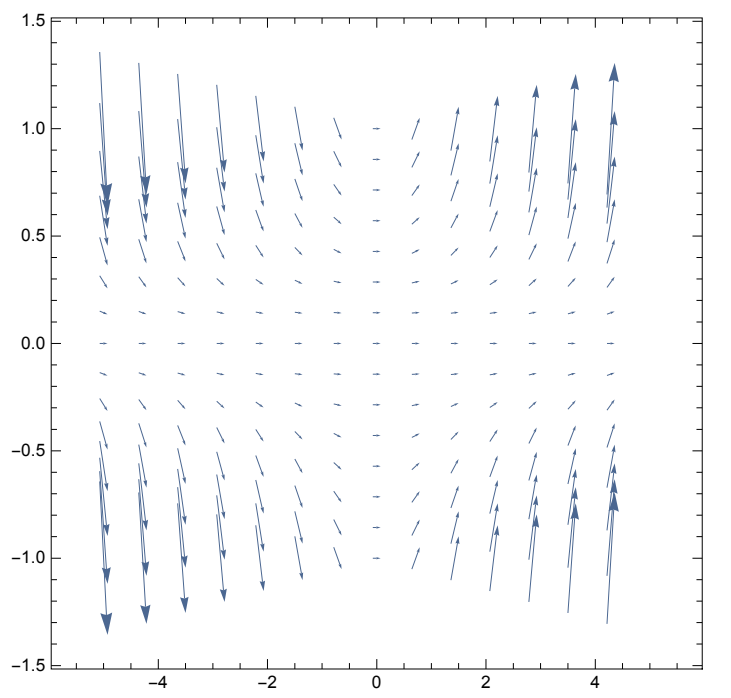

### Einige Lösungen

löse Differentialgleichung **DSolve[{DE, y[0] ⩵ 0}, y[x], x]**

DSolve::bvnul : For some branches of the general solution, the given boundary conditions lead to an empty solution.  $\gg$ 

löse Differentialgleichung **DSolve[{DE, y[x0] ⩵ y0}, y[x], x]**

$$
\left\{ \left\{ y(x) \to -\frac{2 \text{ y0}}{x^2 \text{ y0} - x0^2 \text{ y0} - 2} \right\} \right\}
$$

**lösung = y[x] /. DSolve[{DE, y[0] ⩵ k}, y[x], x][[1]]** löse Differentialgleichung

$$
-\frac{2 k}{k x^2 - 2}
$$

**liste = Tabelle Tablelösung, k, -3, 3, 1 3** Ħ

$$
\left\{\frac{6}{-3x^2-2}, \frac{16}{3\left(-\frac{8x^2}{3}-2\right)}, \frac{14}{3\left(-\frac{7x^2}{3}-2\right)}, \frac{4}{-2x^2-2}, \frac{10}{3\left(-\frac{5x^2}{3}-2\right)}, \frac{8}{-2x^2-2}, \frac{2}{3\left(-\frac{7x^2}{3}-2\right)}, \frac{4}{3\left(-\frac{7x^2}{3}-2\right)}, 0, -\frac{2}{3\left(\frac{x^2}{3}-2\right)}, -\frac{4}{3\left(\frac{2x^2}{3}-2\right)}, -\frac{2}{x^2-2}, -\frac{8}{3\left(\frac{4x^2}{3}-2\right)}, -\frac{10}{3\left(\frac{5x^2}{3}-2\right)}, -\frac{4}{2x^2-2}, -\frac{14}{3\left(\frac{7x^2}{3}-2\right)}, -\frac{16}{3\left(\frac{8x^2}{3}-2\right)}, -\frac{6}{3x^2-2}\right\}
$$

**plot2 = Plot[liste // Evaluate, {x, -5, 5}, PlotStyle → Thickness[0.003]]**

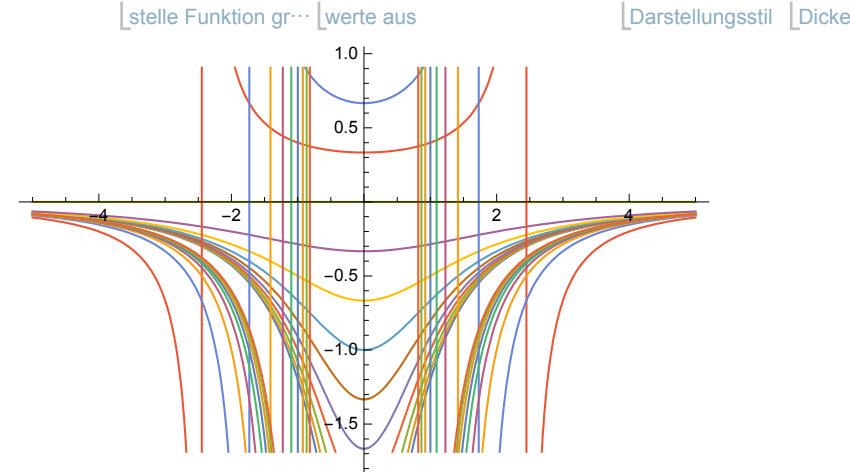

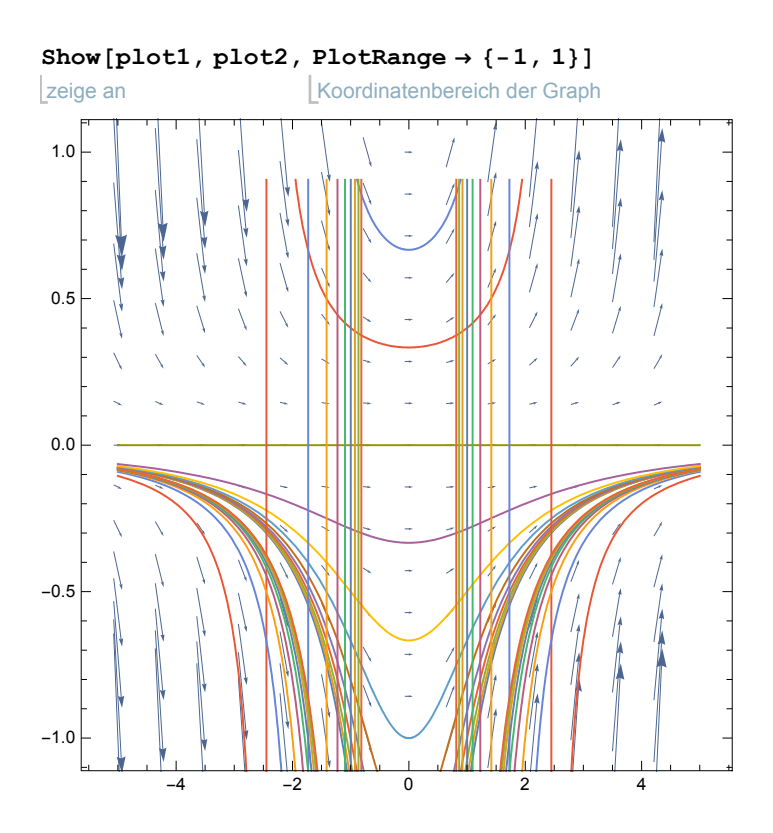

### **Beispiel 1.22**

DE =  $y' [x] = y[x]^2 - a$ 

$$
y'(x) = y(x)^2 - a
$$

 $DSolve[DE, y[x], x]$ 

Löse Differentialgleichung

$$
\left\{ \left\{ y(x) \to -\sqrt{a} \ \tanh\left(\sqrt{a} \ x - \sqrt{a} \ c_1\right) \right\} \right\}
$$

#### $\texttt{DSolve} \left[\texttt{DE}\ / \ . \ \left\{\mathtt{a} \rightarrow \mathtt{-1}\right\}, \ \mathtt{y} \left[\mathtt{x}\right]\, , \ \mathtt{x}\right]$

löse Differentialgleichung

 $\{\{y(x) \rightarrow \tan(c_1 + x)\}\}\$ 

#### DSolve [DE /.  ${a \rightarrow 1}$ ,  $y[x]$ ,  $x]$

löse Differentialgleichung

$$
\left\{ \left\{ y(x) \to \frac{1 - e^{2c_1 + 2x}}{e^{2c_1 + 2x} + 1} \right\}
$$

#### DSolve [DE /. { $a \rightarrow 0$ },  $y[x]$ , x]

Löse Differentialgleichung

$$
\left\{ \left\{ y(x) \to \frac{1}{-c_1 - x} \right\} \right\}
$$

Beispiel 1.23

$$
DE = \mathbf{y} \cdot [\mathbf{x}] = \mathbf{x} \frac{2 \mathbf{y} [\mathbf{x}]^2 - 2 \mathbf{y} [\mathbf{x}] - 4}{2 \mathbf{y} [\mathbf{x}] - 1}
$$

$$
y'(x) = \frac{x (2y(x)^2 - 2y(x) - 4)}{2y(x) - 1}
$$

plot1 = DirectionField[DE,  $y[x], {x, -5, 5}, {y, -5, 5},$  Frame  $\rightarrow$  True] Rahmen **Lwahr** 

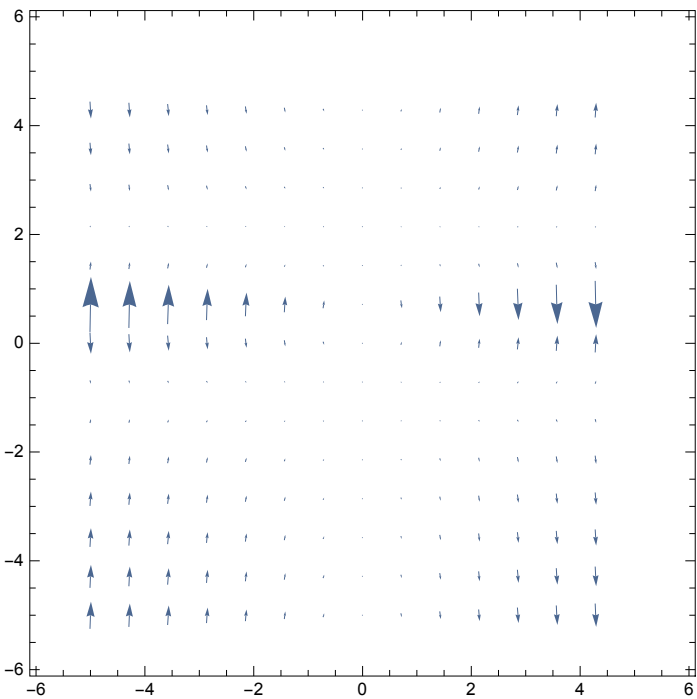

#### Einige Lösungen

**lösung = y[x] /. DSolve[{DE, y[0] ⩵ k}, y[x], x]** löse Differentialgleichung

Solve::ifun : Inverse functions are being used by Solve, so

some solutions may not be found; use Reduce for complete solution information.  $\gg$ 

Solve::ifun : Inverse functions are being used by Solve, so

some solutions may not be found; use Reduce for complete solution information.  $\gg$ 

$$
\left\{\frac{1}{2}\left(1-\sqrt{9-(-4 k^2+4 k+8) e^{x^2}}\right),\frac{1}{2}\left(\sqrt{9-(-4 k^2+4 k+8) e^{x^2}}+1\right)\right\}
$$

**y[x] /. DSolve[{DE}, y[x], x]**

löse Differentialgleichung

$$
\left\{\frac{1}{2}\left(1-\sqrt{9-4 e^{c_1+x^2}}\right), \frac{1}{2}\left(\sqrt{9-4 e^{c_1+x^2}}+1\right)\right\}
$$

**liste1 = Tabelle Tablelösung[[1]], k, -3, 3, 1 3 ;**

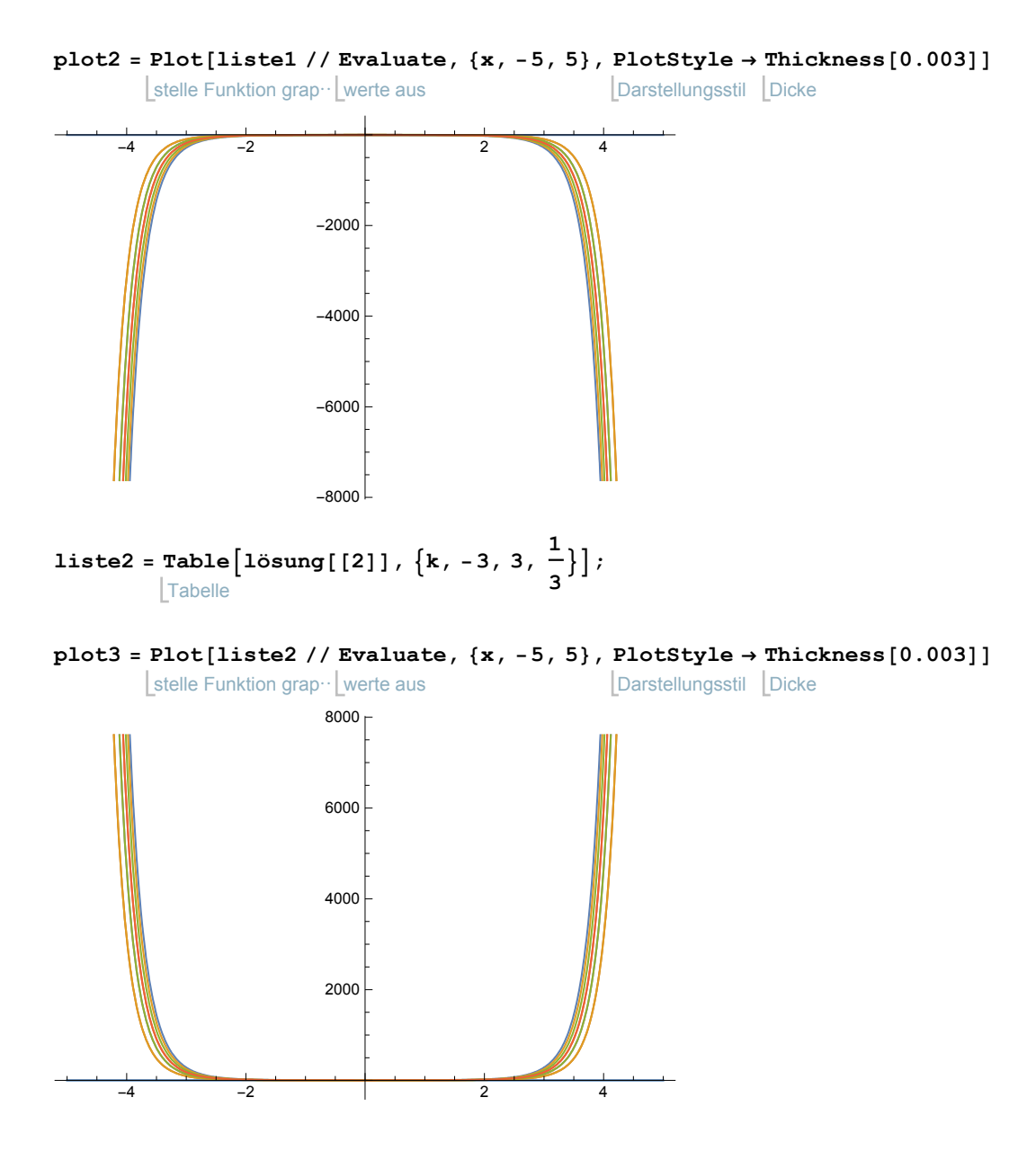

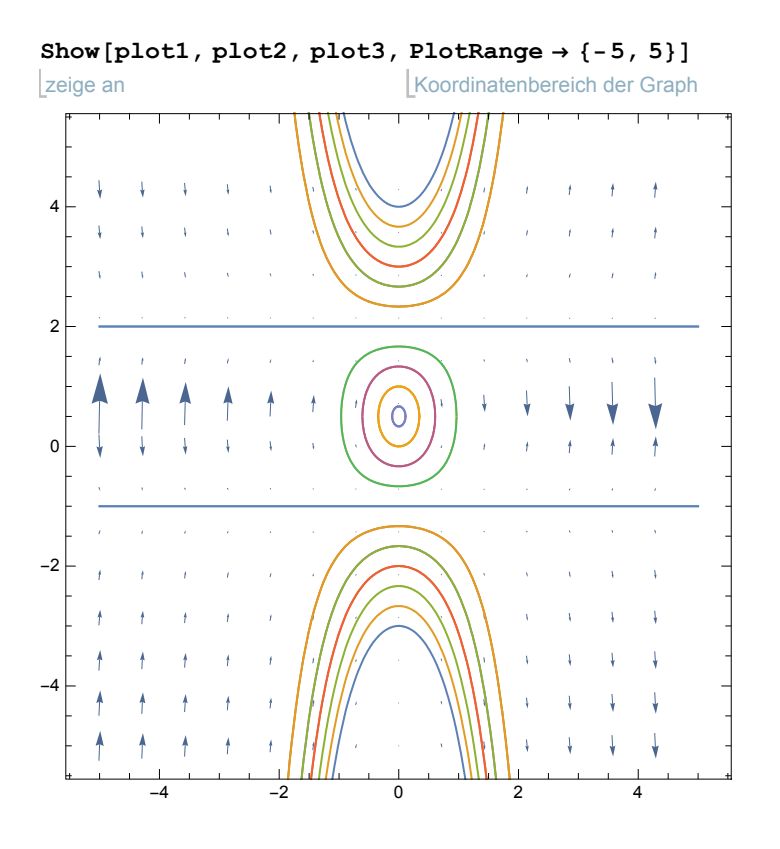

## **Beispiel 1.24**

$$
DE = \mathbf{y'} [x] = \sin\left[\frac{x + \mathbf{y}[x]}{2}\right] - \sin\left[\frac{x - \mathbf{y}[x]}{2}\right]
$$

$$
\left[\text{Sinus}\right]
$$

$$
y'(x) = \sin\left(\frac{1}{2}(y(x) + x)\right) - \sin\left(\frac{1}{2}(x - y(x))\right)
$$

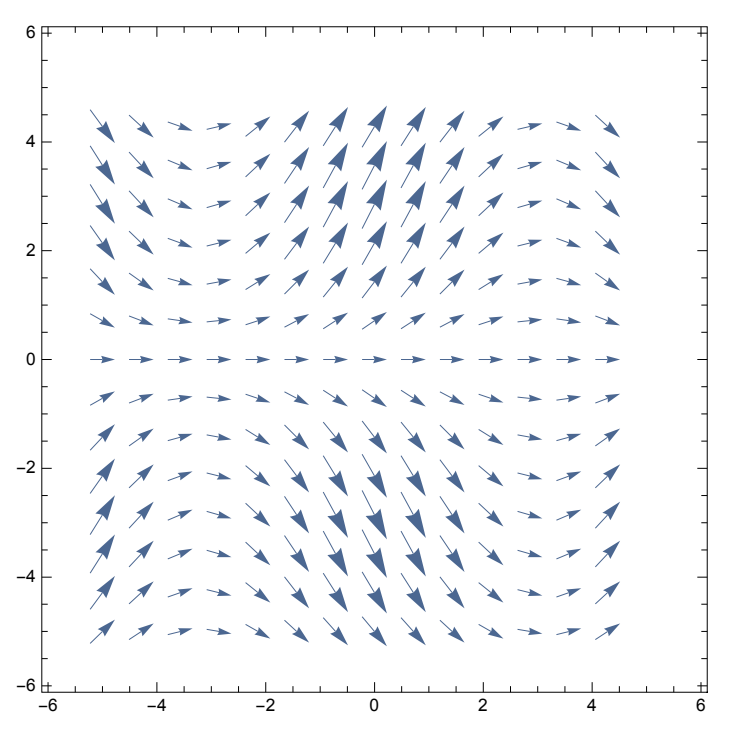

plot1 = DirectionField[DE,  $y[x], {x, -5, 5}, {y, -5, 5},$  Frame  $\rightarrow$  True] Rahmen | wahr

#### Lösung

**lösung = y[x] /. DSolve[{DE, y[0] ⩵ k}, y[x], x]** löse Differentialgleichung

Solve::ifun : Inverse functions are being used by Solve, so

some solutions may not be found; use Reduce for complete solution information.  $\gg$ 

Solve::ifun : Inverse functions are being used by Solve, so

 $\Delta$ 

some solutions may not be found; use Reduce for complete solution information.  $\gg$ 

$$
\left\{4\cot^{-1}\left(\frac{e^{-2\sin\left(\frac{x}{2}\right)}}{\sqrt{\tan^2\left(\frac{k}{4}\right)}}\right)\right\}
$$

#### *Mathematica* kann auch den Integranden vereinfachen:

**DE = Map[TrigExpand, DE]** wende an

$$
y'(x) = 2\cos\left(\frac{x}{2}\right)\sin\left(\frac{y(x)}{2}\right)
$$

#### **DSolve[DE, y[x], x]**

löse Differentialgleichung

Solve::ifun : Inverse functions are being used by Solve, so

some solutions may not be found; use Reduce for complete solution information.  $\gg$ 

$$
\left\{ \left\{ y(x) \to 4 \cot^{-1} \left( e^{-\frac{c_1}{2} - 2 \sin\left(\frac{x}{2}\right)} \right) \right\} \right\}
$$

## Wir lösen die Differentialgleichung schrittweise:

$$
\mathbf{gleichung} = \int \frac{1}{\sin\left(\frac{x}{2}\right)} \, \mathrm{d}\mathbf{y} = \int \cos\left(\frac{\mathbf{x}}{|\cos\theta|}\right) \, \mathrm{d}\mathbf{x}
$$
\n
$$
2\log\left(\sin\left(\frac{y}{4}\right)\right) - 2\log\left(\cos\left(\frac{y}{4}\right)\right) = 2\sin\left(\frac{x}{2}\right)
$$

löse **Solve[gleichung, y]**

Solve::ifun : Inverse functions are being used by Solve, so

some solutions may not be found; use Reduce for complete solution information.  $\gg$ 

$$
\left\{ \left\{ y \to 4 \cot^{-1} \left( e^{-\sin\left(\frac{x}{2}\right)} \right) \right\} \right\}
$$